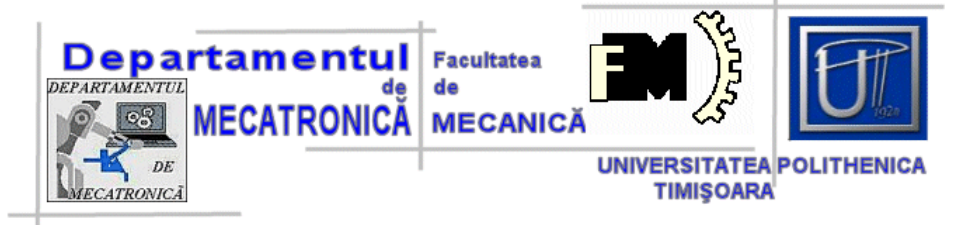

# **TEORIA SISTEMELOR AUTOMATE**

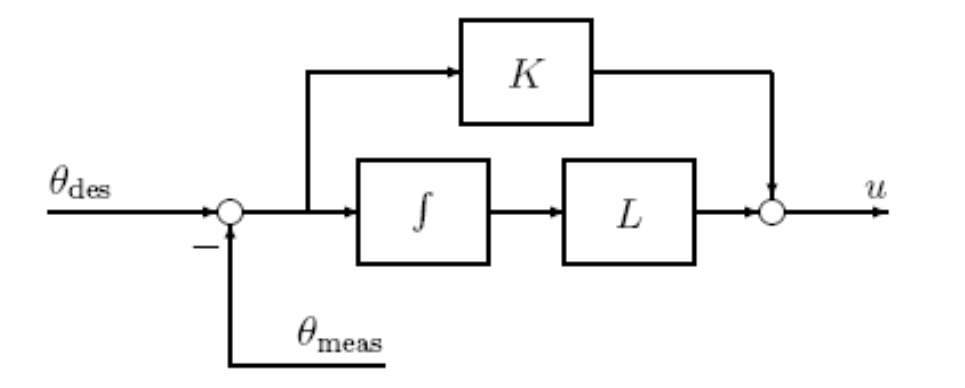

Prof. dr. ing. Valer DOLGA,

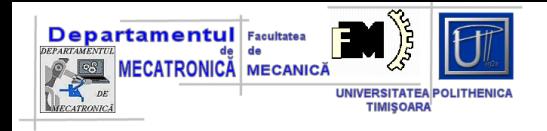

## **Cuprins\_5 Metode pentru analiza dinamica a sistemelor**

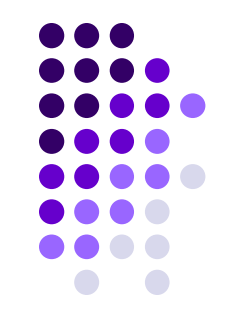

- 1. Metoda integrarii ecuatiei diferentiale
- 2. Metoda transformatei Laplace
- 3. Transformata Laplace
- 4. Inversa transformatei Laplace

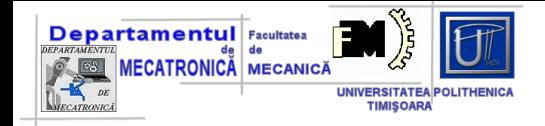

N

## **....modelare**

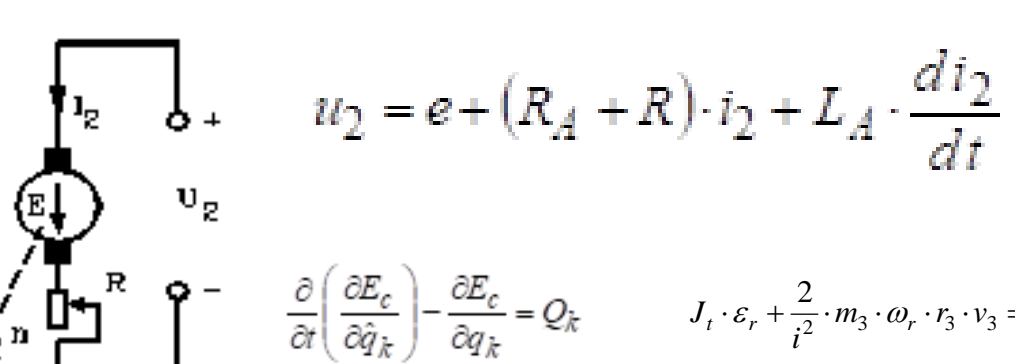

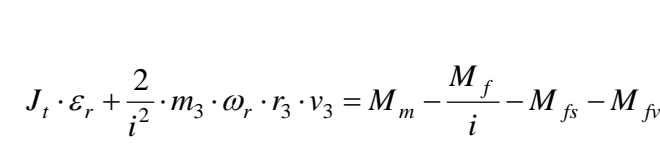

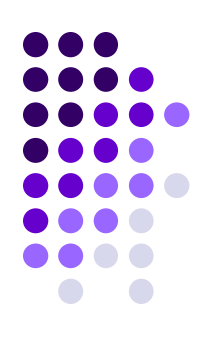

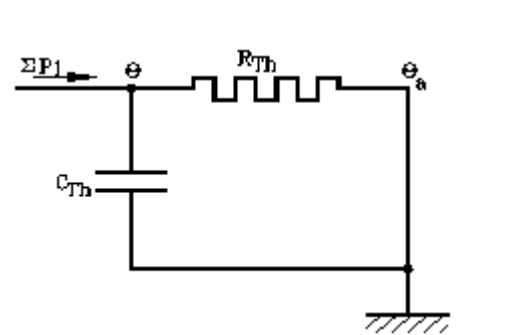

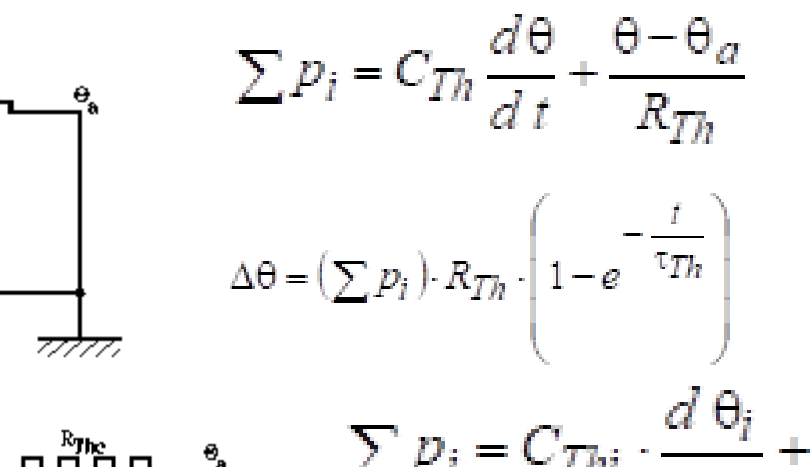

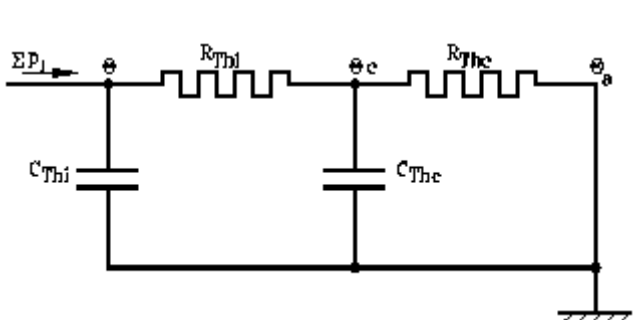

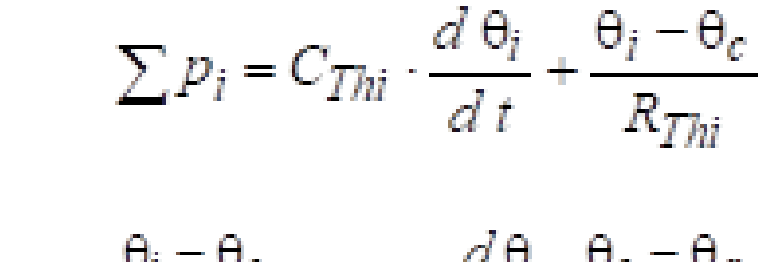

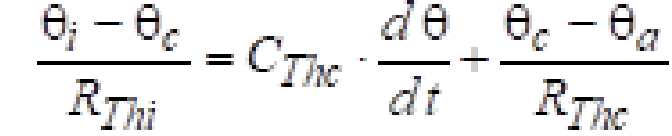

*Prof. dr. ing. Valer DOLGA* 3

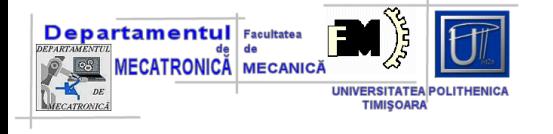

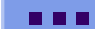

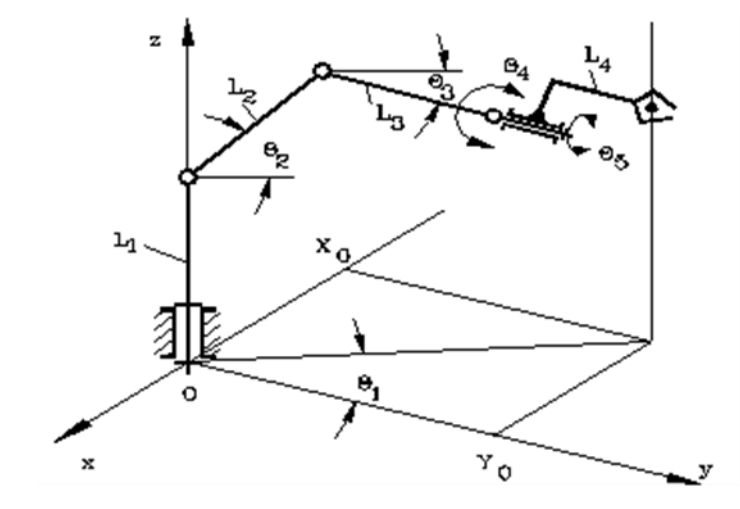

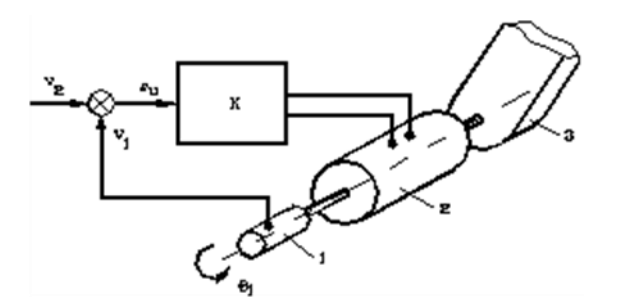

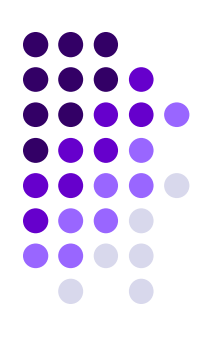

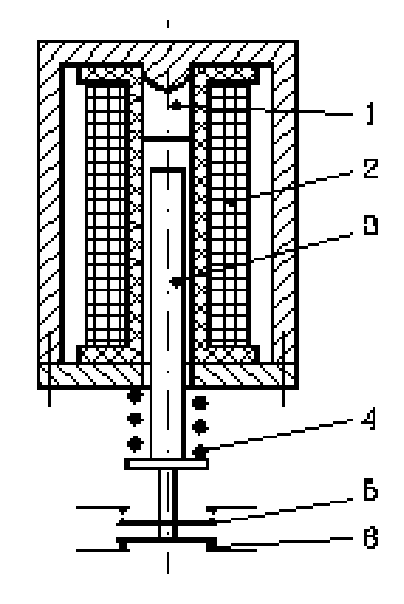

Prof. dr. ing. Valer DOLGA

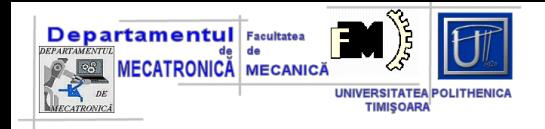

 $\blacksquare$ 

Metoda integrarii ecuatiei

$$
RC\frac{du_c}{dt} + u_c = U_0
$$
  
\n
$$
a_1\frac{dy(t)}{dt} + a_0y(t) = bx(t)
$$
  
\n
$$
y(t) = y_o(t) + y_p(t)
$$

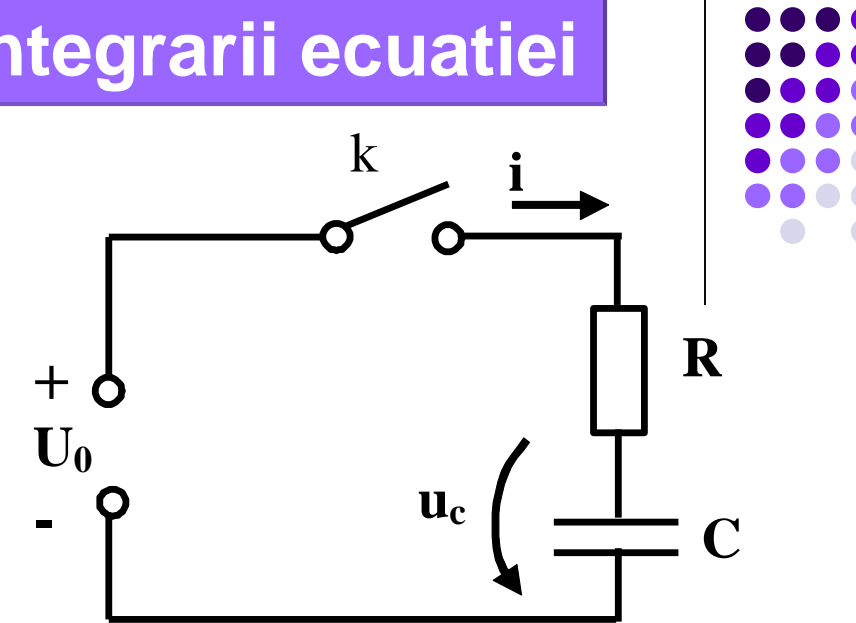

 $y_0(t)$  – este soluția pentru ecuația omogenă

$$
\sum_{k=0}^{n} a_k \frac{d^k y(t)}{dt^k} = 0
$$
\n
$$
\sum_{k=0}^{n} a_k s^k = 0 \qquad y_o(t) = C_1 e^{s_1 t} + C_2 e^{s_2 t} + \dots
$$

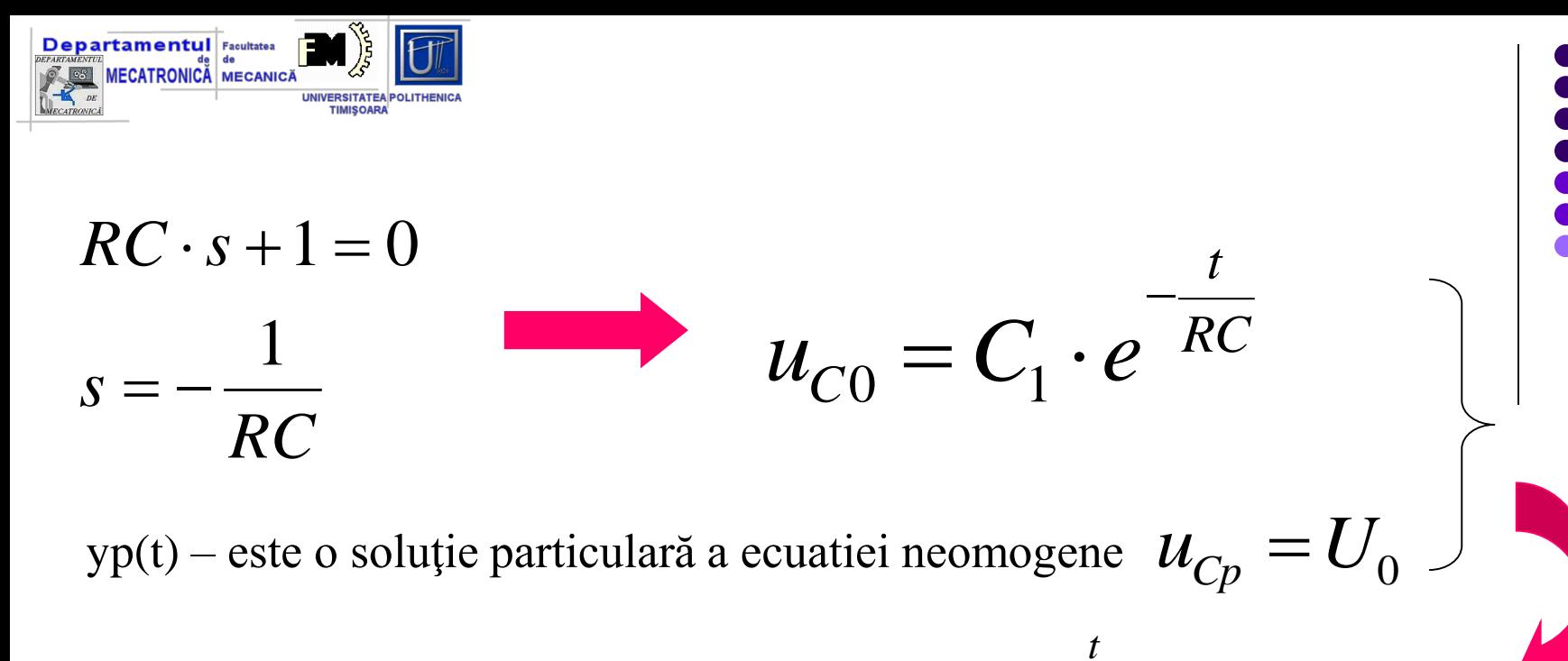

$$
u_C = u_{C0} + u_{Cp} = C_1 \cdot e^{-\overline{RC}} + U_0
$$

Constanta C<sub>1</sub>- pentru momentul t = 0:  $u_C = 0$   $\qquad \qquad C_1 = -U_0$ 

$$
u_C = U_0 \left( 1 - e^{-\frac{t}{RC}} \right)
$$

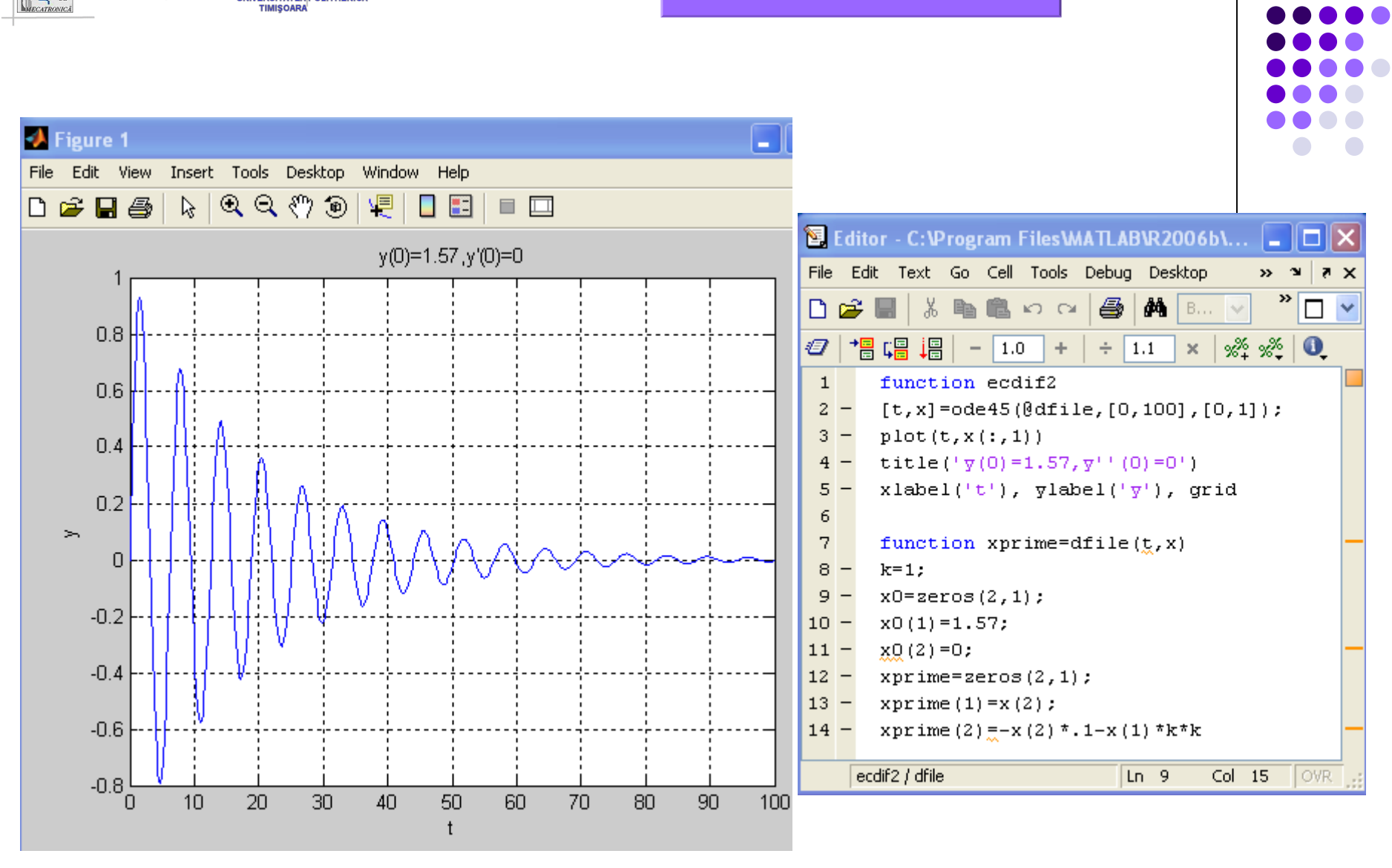

**Departamentul** Facultatea

CATRONICA

MECATRONICA MECANICA

**UNIVERSITATEA POLITHENICA** 

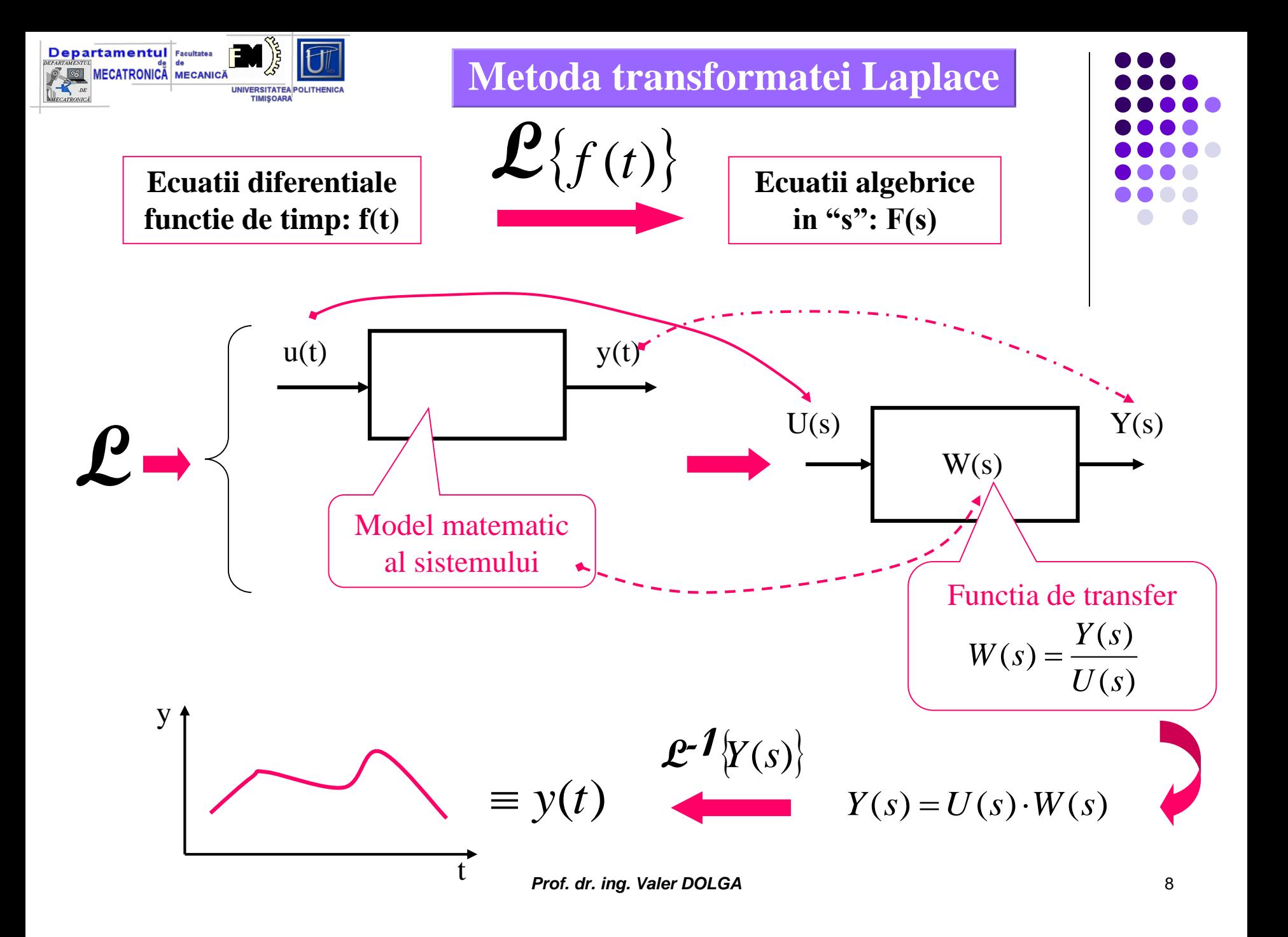

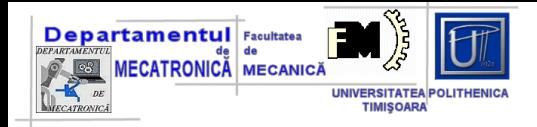

 $u(t) \equiv$ 

#### **Transformata Laplace**

$$
\int_{0}^{\infty} |f(t)e^{-\alpha t}|dt < \infty \qquad \alpha \in R, 0 < \alpha < \infty
$$

$$
\mathcal{L}{f(t)} = \int_{0}^{\infty} f(t)e^{-st}dt = F(s) \begin{cases} \mathcal{L} = \text{operatorul Laplace} \\ s = \sigma + j\omega \end{cases}
$$

## **Semnale standard:**

•**semnal treapta unitara**

- •**semnal rampa unitara**
- •**Semnal sinusoidal**
- •**Semnal cosinusoidal …….**

*Prof. dr. ing. Valer DOLGA* 9

$$
\begin{array}{c} \bullet \bullet \bullet \bullet \\ \bullet \bullet \bullet \bullet \\ \bullet \bullet \bullet \bullet \\ \bullet \bullet \bullet \bullet \\ \bullet \bullet \bullet \\ \bullet \bullet \\ \bullet \bullet \bullet \\ \bullet \bullet \\
$$

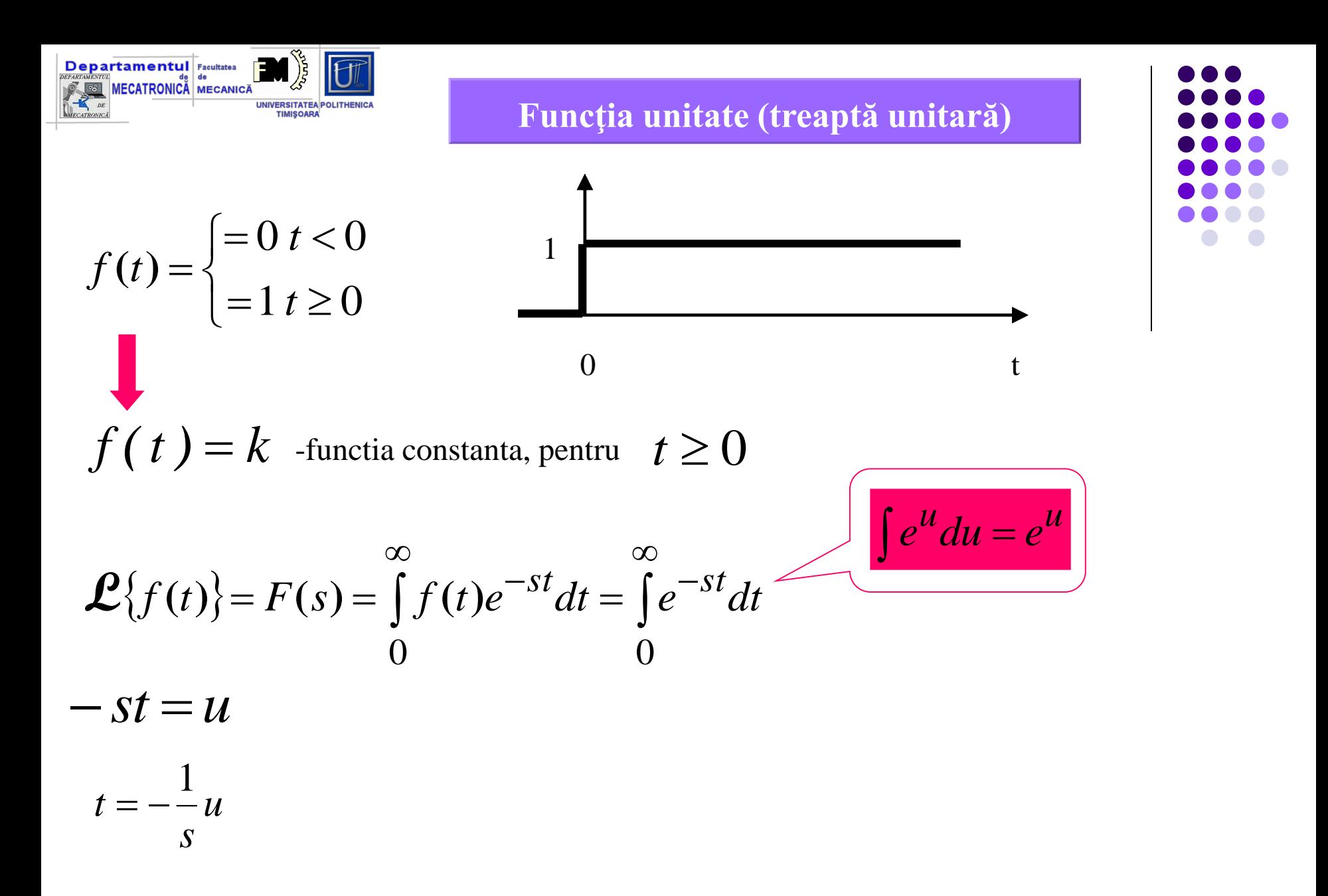

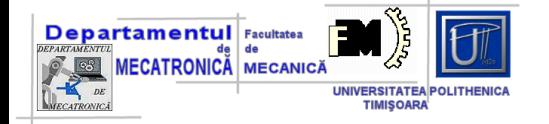

s

$$
\mathcal{L}{f(t)} = F(s) = \int_{0}^{\infty} e^{u} dt = \int_{0}^{\infty} e^{u} d(-\frac{1}{s}u) = -\frac{1}{s}(-\int_{-\infty}^{0} e^{u} du) = \frac{1}{s}e^{u} \Big|_{-\infty}^{0} = \frac{1}{s}(1-0) = \frac{1}{s}
$$
\n
$$
= \frac{1}{s}
$$
\n
$$
\mathcal{L}{1} = \frac{1}{s}
$$

$$
\mathbf{\mathcal{L}}\{k\} = \mathbf{\mathcal{L}}\{k\cdot 1\} = k \cdot \mathbf{\mathcal{L}}\{1\} = k \frac{1}{s}
$$

$$
\mathbf{L}\left\{f(t)\right\} = F(s) = \int_{0}^{\infty} f(t)e^{-st}dt = \int_{0}^{\infty} k \cdot e^{-st}dt = k \cdot \int_{0}^{\infty} e^{-st}dt = k \cdot \frac{1}{s}
$$

----<br>-----<br>-----<br>-----

 $\bullet$ 

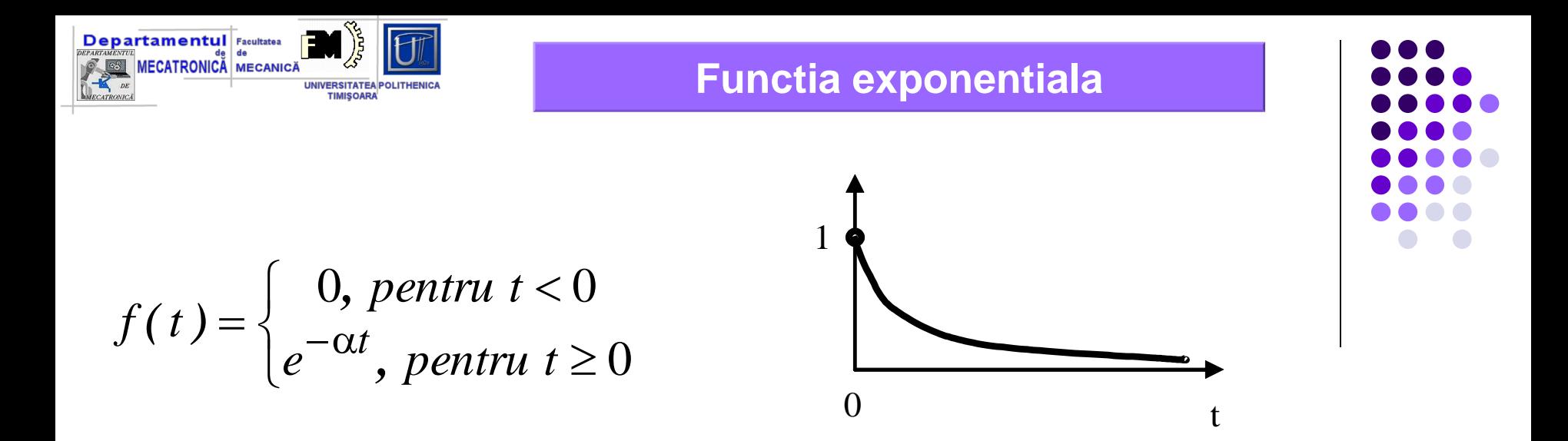

$$
\mathcal{L}{f(t)} = F(s) = \int_{0}^{\infty} f(t)e^{-st}dt = \int_{0}^{\infty} e^{-\alpha t}e^{-st}dt = \int_{0}^{\infty} e^{-(s+\alpha)t}dt =
$$

$$
= -\frac{1}{s+\alpha}e^{-(s+\alpha)t}\Big|_{0}^{\infty} = 0 - \left(-\frac{1}{s+\alpha}\right) = \frac{1}{s+\alpha}
$$

 $\mathbf{\mathcal{L}}\left\{e^{-\alpha t}\right\}=\frac{1}{s+\alpha}$ 

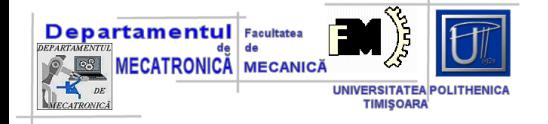

#### **Functia rampa**

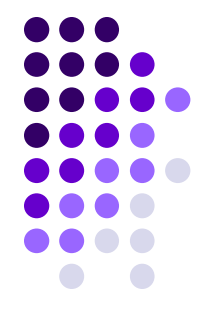

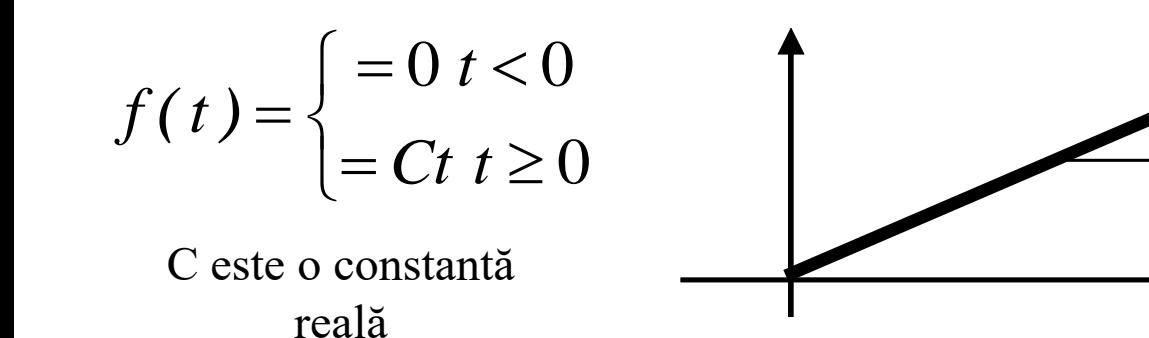

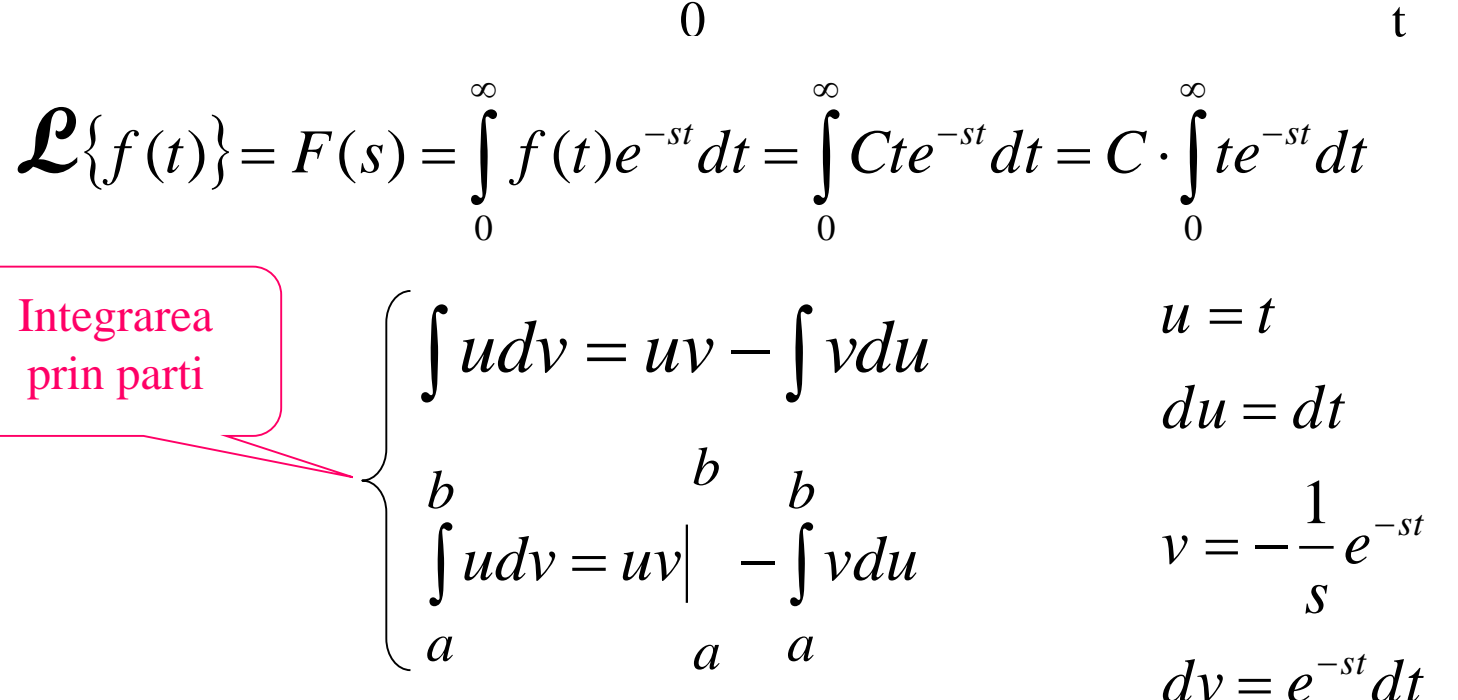

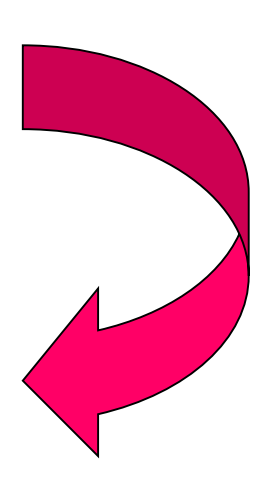

 $dv = e^{-st}dt$ 

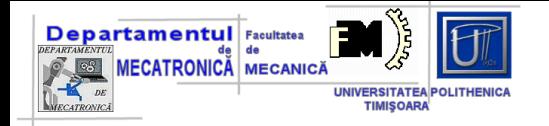

$$
F(s) = C \int_0^{\infty} t e^{-st} dt = C \cdot (uv \Big|_0^{\infty} - \int_0^{\infty} v du) = C \cdot \left\{ -\frac{t}{s} e^{-st} \Big|_0^{\infty} - \int_0^{\infty} \left( -\frac{1}{s} e^{-st} C \right) dt \right\} =
$$
  
=  $0 + \frac{C}{s} \int_0^{\infty} e^{-st} dt = \frac{C}{s} \left( -\frac{1}{s} \right) e^{-st} \Big|_0^{\infty} = \frac{C}{s^2}$ 

$$
\mathcal{L}{Ct} = \frac{C}{s^2}
$$

 $\begin{array}{|c|c|} \hline 0 & 0 & 0 \\ \hline 0 & 0 & 0 & 0 \\ \hline 0 & 0 & 0 & 0 \\ \hline 0 & 0 & 0 & 0 \\ \hline 0 & 0 & 0 & 0 \\ \hline \end{array}$ 

D C  $\bullet$   $\bullet$  $\bullet$ 

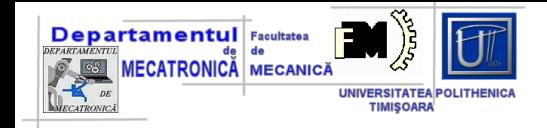

### identitatea lui Euler

$$
e^{\pm j\alpha} = \cos \alpha \pm j \sin \alpha
$$

$$
j=\sqrt{-1}
$$

$$
e^{+j\alpha} = \cos\alpha + j\sin\alpha \Big\} +
$$
  

$$
e^{-j\alpha} = \cos\alpha - j\sin\alpha \Big\}
$$

$$
\cos \alpha = \frac{e^{j\alpha} + e^{-j\alpha}}{2}
$$
  
sau daca  $\alpha = \omega t$   

$$
\cos \omega t = \frac{e^{j\omega t} + e^{-j\omega t}}{2}
$$

$$
e^{+j\alpha} = \cos\alpha + j\sin\alpha
$$
  

$$
e^{-j\alpha} = \cos\alpha - j\sin\alpha
$$
  

$$
\sin\alpha = \frac{e^{j\alpha} - e^{-j\alpha}}{2j}
$$
  

$$
\sin\omega t = \frac{e^{j\omega t} - e^{-j\omega t}}{2j}
$$

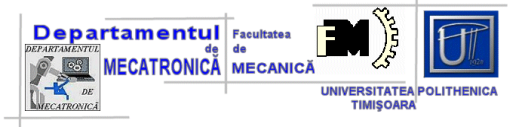

#### **Functia "cos"**

$$
\mathcal{L}{f(t)} = F(s) = \int_{0}^{\infty} f(t)e^{-st}dt = \int_{0}^{\infty} e^{-st}\cos(\omega t)dt =
$$
\n
$$
= \int_{0}^{\infty} e^{-st} \left[ \frac{e^{j\omega t} + e^{-j\omega t}}{2} \right] dt = \frac{1}{2} \int_{0}^{\infty} \left[ e^{(-s + j\omega)t} + e^{-(s + j\omega)t} \right] dt
$$
\n
$$
\mathcal{L}{f(t)} = F(s) = \frac{1}{2} \int_{0}^{\infty} (e^{(-\sigma - j\omega + j\omega)t} + e^{-\sigma - j\omega - j\omega)t}) dt = \frac{\left[ s = \sigma + j\omega \right]}{s = \sigma + j\omega}
$$
\n
$$
= \frac{1}{2} \int_{0}^{\infty} e^{-\sigma t} dt + \frac{1}{2} \int_{0}^{\infty} e^{-(\sigma + 2j\omega)t} dt = -\frac{1}{2\sigma} e^{-\sigma t} \Big|_{0}^{\infty} - \frac{1}{2(\sigma + 2j\omega)} e^{-(\sigma + 2j\omega)t} \Big|_{0}^{\infty} =
$$
\n
$$
= -\frac{1}{2} \left( -\frac{1}{\sigma} + -\frac{1}{\sigma + 2j\omega} \right) = \frac{2\sigma + 2j\omega}{2\sigma(\sigma + 2j\omega)} = \frac{\sigma + j\omega}{\sigma^2 + 2\sigma j\omega} = \frac{s}{s^2 + \omega^2}
$$

$$
\mathcal{L}\lbrace cos(\omega t)\rbrace = \frac{s}{s^2 + \omega^2}
$$

**Prof. dr. ing. Valer DOLGA** 16

 $\bullet$ 

 $\bullet$  $\bullet$ 

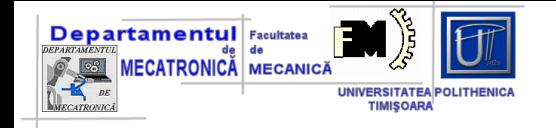

**Functia "sin"** 

## **Studiu individual**

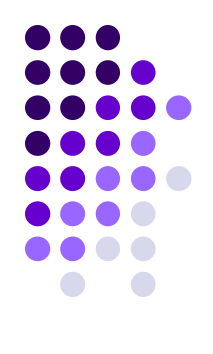

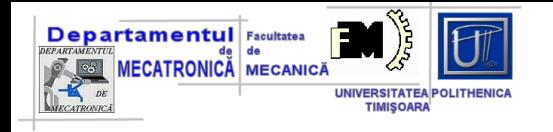

**Functia impuls unitar (functia Dirac)**

$$
f(t) = \delta(t) = \begin{cases} 0, & \text{pentru } t \neq 0 \\ \infty, & \text{pentru } t = 0 \end{cases}
$$
   
  $f(t) = d(t)$    
  $f(t) = d(t)$ 

$$
\mathcal{L}{f(t)} = F(s) = \int_{0}^{\infty} \delta(t) e^{-st} dt = 1
$$

 $\mathcal{L}{\delta(t)}=1$ 

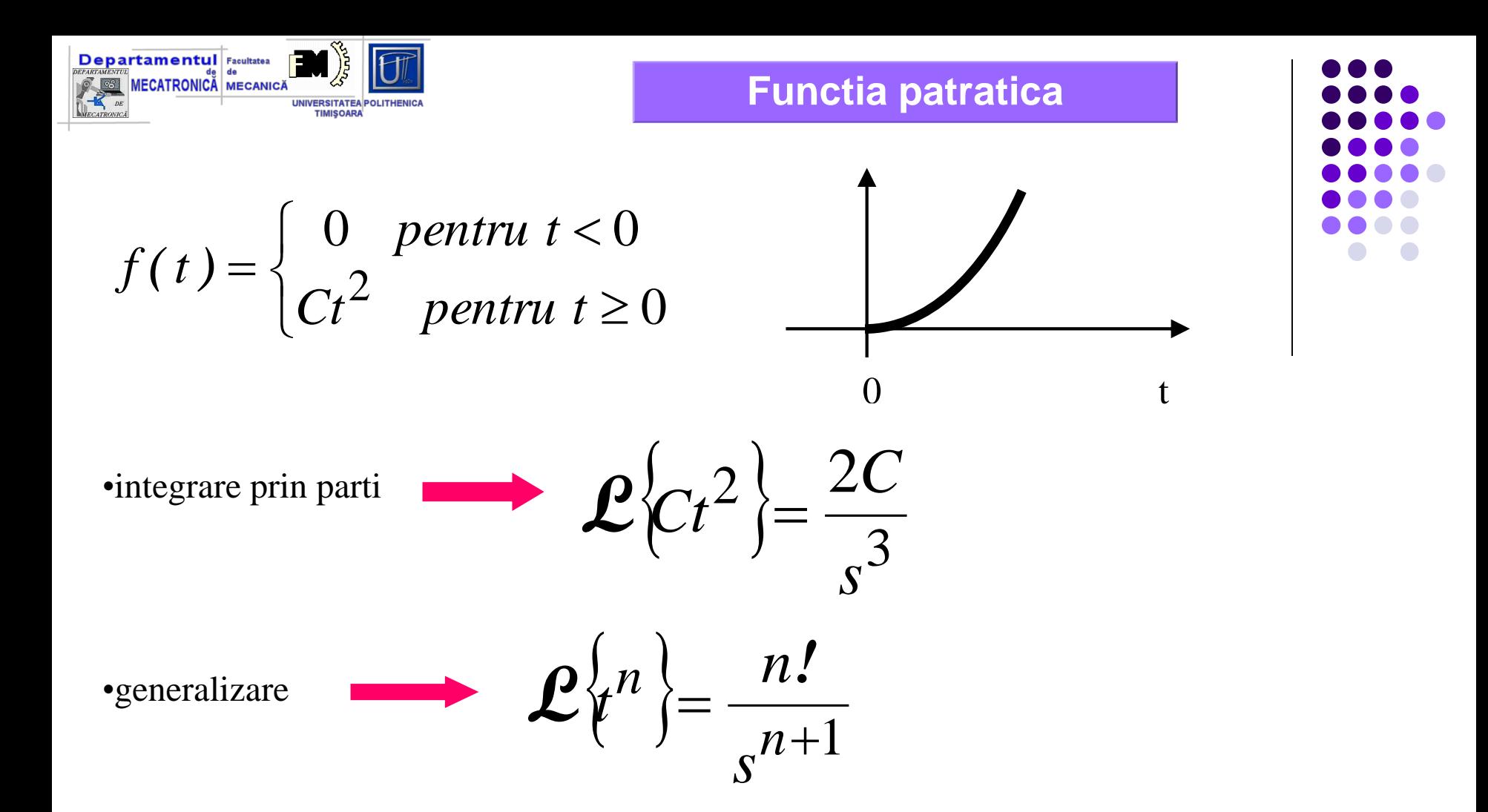

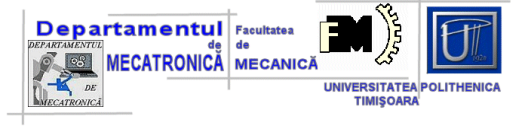

**Transformata Laplace – proprietati (extras)**

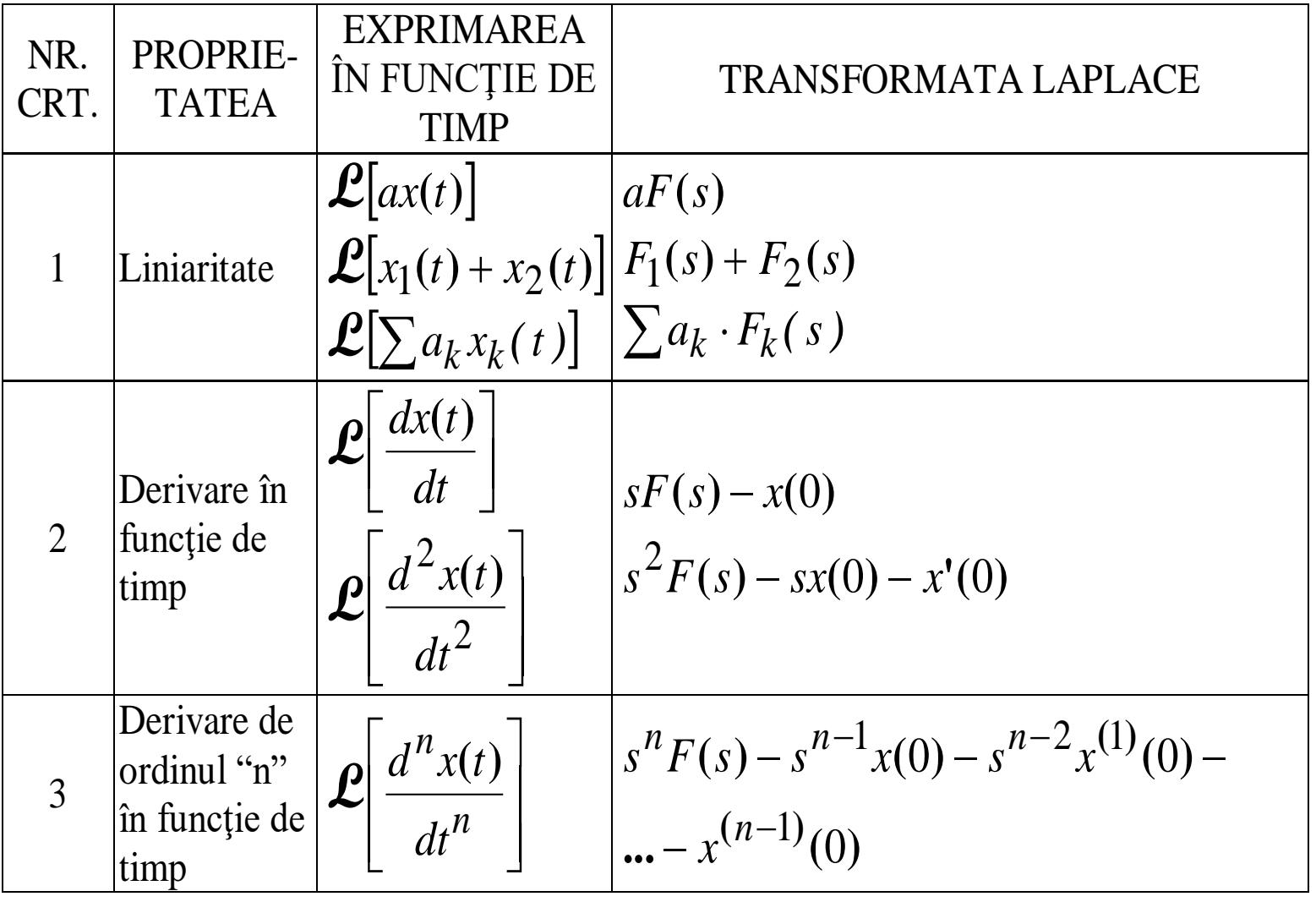

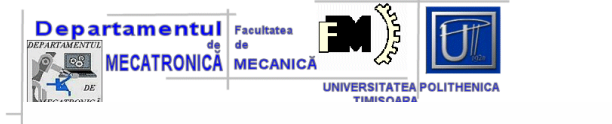

М

Ks

 $\mathbb F$ 

*X s*

 $=\frac{A(s)}{E(s)}=\frac{1}{Me^2}$ 

 $(s)$ 

 $(s)$ 

*W s*

Kd

 $(s)$ 

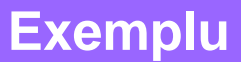

 $S + M \cdot S^{\perp} |X(s)|$ 

 $\overline{\phantom{a}}$ 

 $\int$ 

- forța elastică  $F_e$ ; forța de amortizare  $F_a$ ;
- forța de inerție  $F_i$
- $F(t) = F_e + F_a + F_i$

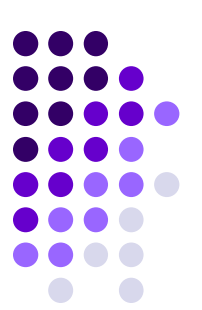

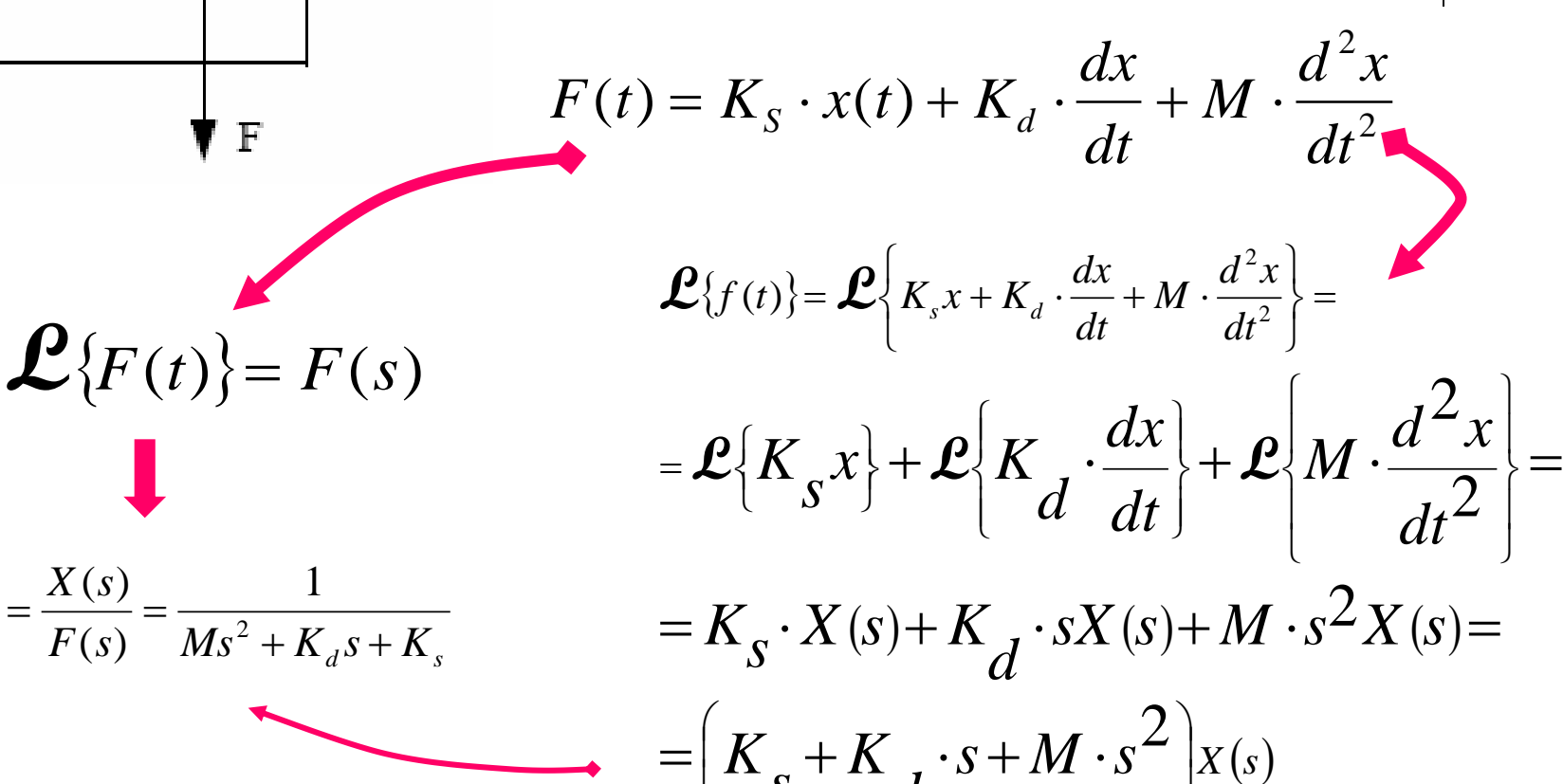

 $K_s + K_d \cdot s + M \cdot s^2$ 

*Prof. dr. ing. Valer DOLGA* 21

 $\mathsf{I}$  $\mathsf{I}$ 

 $\setminus$ 

 $\overline{1}$  $\int$ 

 $\overline{1}$  $\left\{ \right.$ 

 $\vert$ 

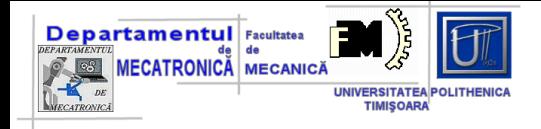

## Exemplu - domeniul electric

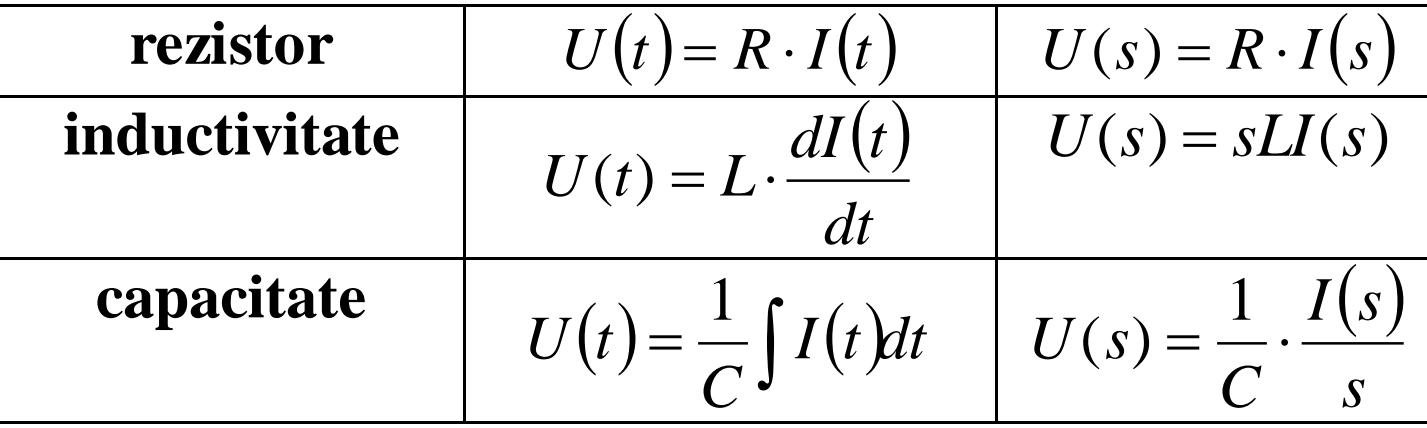

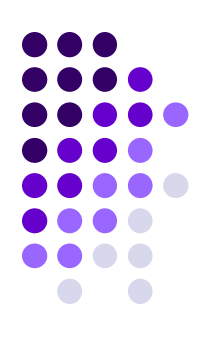

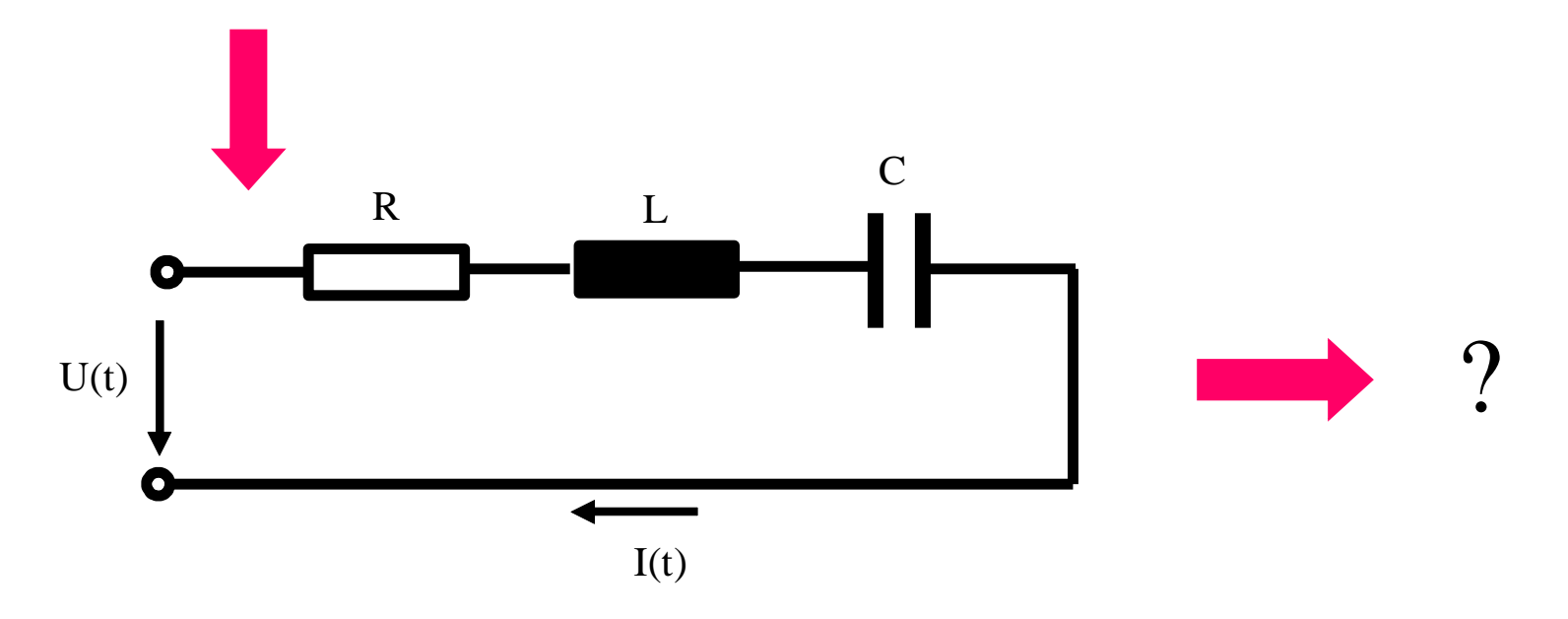

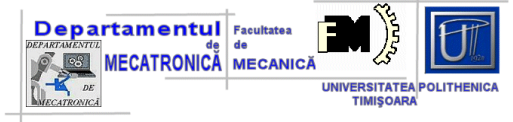

## **Anexa – transformata Laplace (extras)**

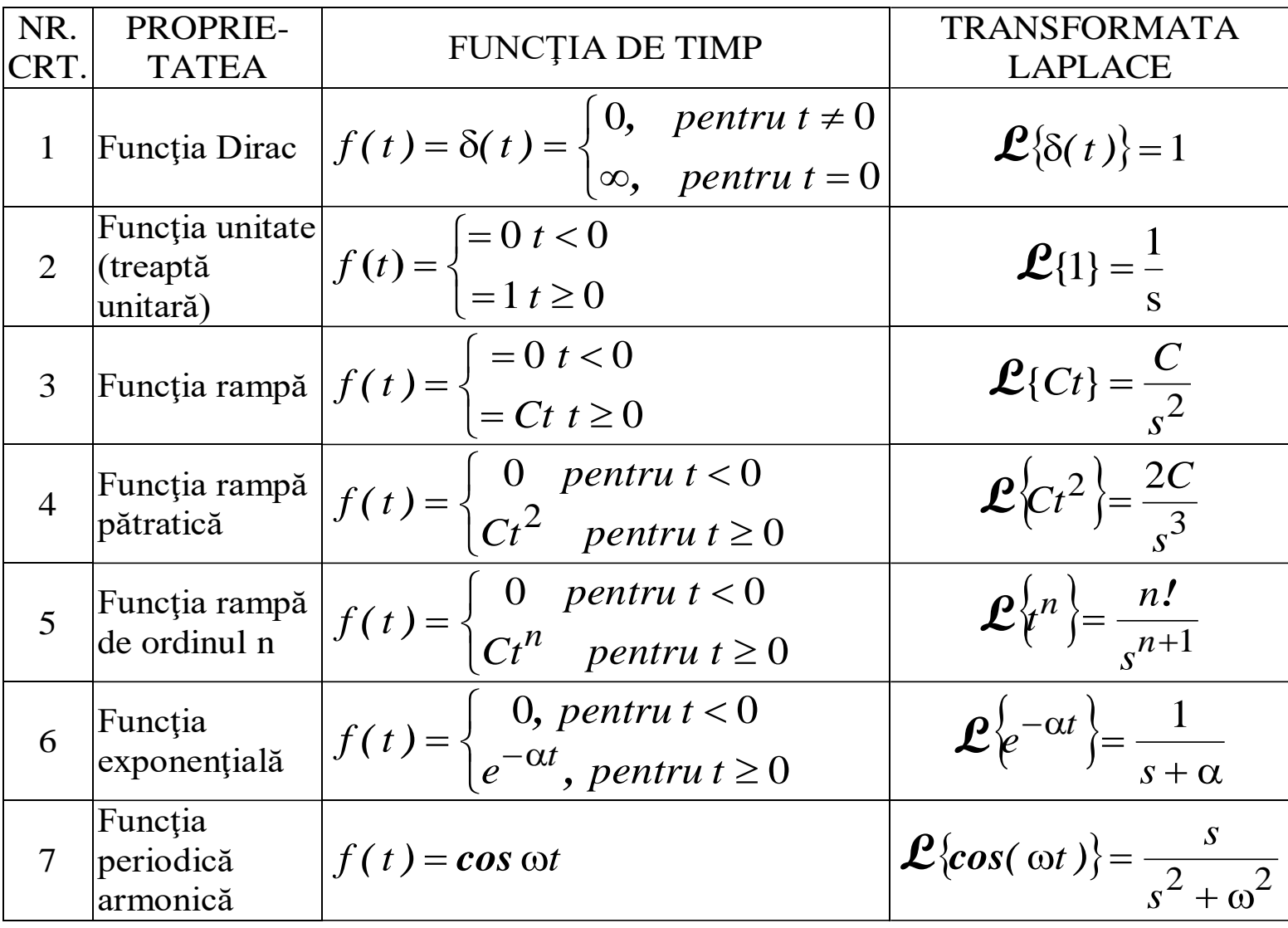

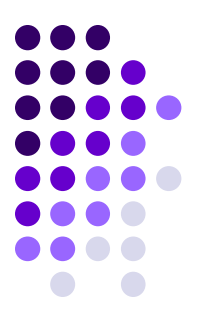

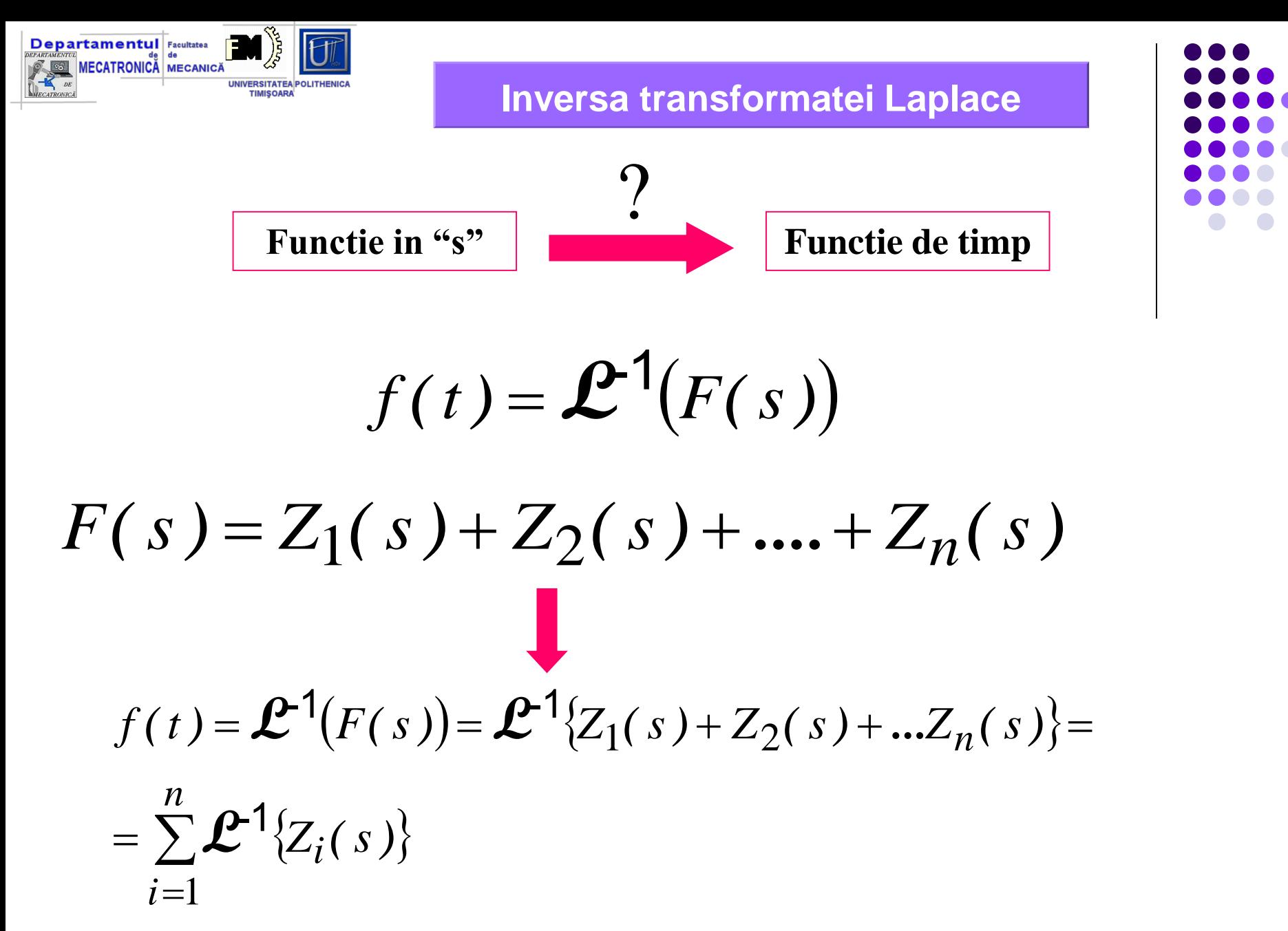

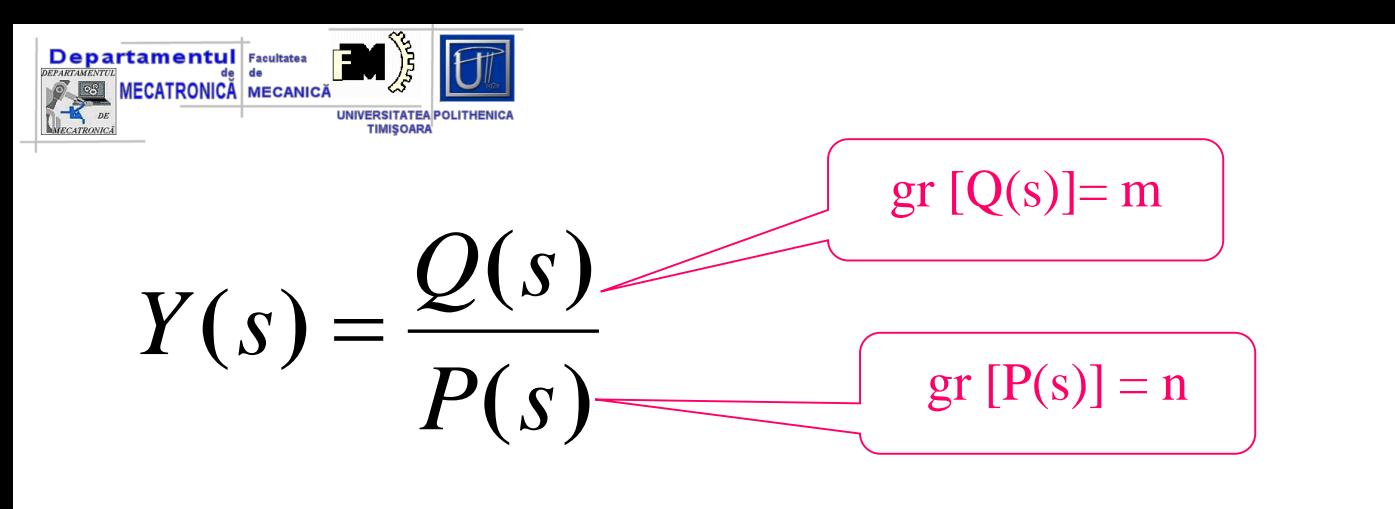

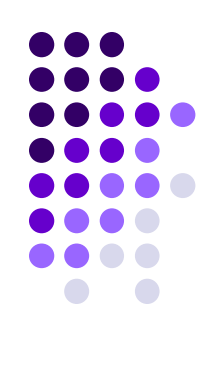

$$
\boxed{\text{Daca m} = \text{n}} \qquad Y(s) = \frac{Q(s)}{P(s)} = K(s) + \frac{N(s)}{P(s)}
$$

$$
y(t) = \mathbf{\mathcal{L}}^{-1}(Y(s)) = \mathbf{\mathcal{L}}^{-1}\left\{K(s) + \frac{N(s)}{P(s)}\right\} =
$$

$$
= \mathbf{\mathcal{L}}^{-1}\left\{K(s)\right\} + \mathbf{\mathcal{L}}^{-1}\left\{\frac{N(s)}{P(s)}\right\}
$$

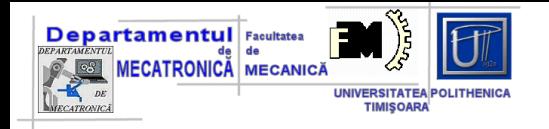

## **Numitorul P(s):**

- **a) Radacini reale si distincte: r<sup>1</sup> , r<sup>2</sup> ,…,r<sup>n</sup>**
- **b) Radacini reale, distincte si multiple**
- **c) Radacini complexe**

$$
\frac{N(s)}{P(s)} = \frac{N(s)}{(s + r_1)(s + r_2)...(s + r_n)} = \frac{k_1}{s + r_1} + \frac{k_2}{s + r_2} + .... \frac{k_n}{s + r_n}
$$
  

$$
k_i = (s + r_1) \frac{N(s)}{P(s)} \bigg|_{s = -r_i}
$$

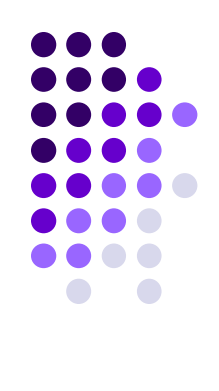

**a)**

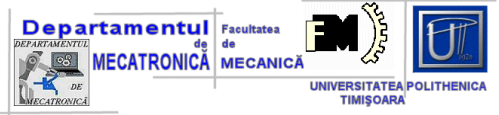

$$
\mathbf{\mathcal{L}}\left\{\frac{\mathbf{\mathcal{L}}\left\{e^{-\alpha t}\right\} = \frac{1}{s+\alpha}}{s+\alpha}\right\}
$$
\n
$$
\mathbf{\mathcal{L}}\left\{\frac{N(s)}{P(s)}\right\} = \mathbf{\mathcal{L}}\left\{\frac{k_1}{s+\eta}\right\} + \mathbf{\mathcal{L}}\left\{\frac{k_2}{s+\eta}\right\} + \dots + \mathbf{\mathcal{L}}\left\{\frac{k_n}{s+\eta}\right\} = k_1e^{-r_1t} + k_2e^{-r_2t} + \dots + k_ne^{-r_nt}
$$

.... ..... 100  $\bullet\bullet$  $\bullet$ 

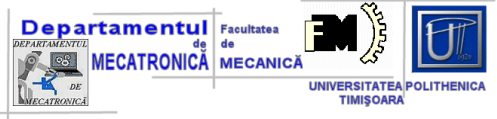

Exemplu - pentru cazul "a"

$$
X(s) = \frac{1}{s^3 + 3s^2 + 2s} = \frac{1}{(s^2 + 3s + 2)s} = \frac{1}{s(s+1)(s+2)}
$$
  

$$
S_{1,2} = \frac{-b \pm \sqrt{b^2 - 4ac}}{2a}
$$
  

$$
X(s) = \frac{1}{s(s+1)(s+2)} = \frac{A}{s} + \frac{B}{s+1} + \frac{C}{s+2}
$$
  

$$
sX(s) = A + s \cdot \frac{B}{s+1} + s \cdot \frac{C}{s+2} \qquad SX(s)|_{s=0} = A
$$
  

$$
A = sX(s)|_{s=0} = s \frac{1}{s(s+1)(s+2)}|_{s=0} = \frac{1}{2}
$$

Prof. dr. ing. Valer DOLGA

 $\bigcirc$ 

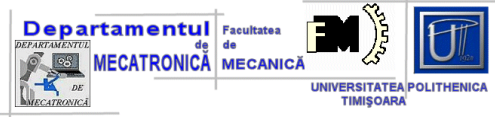

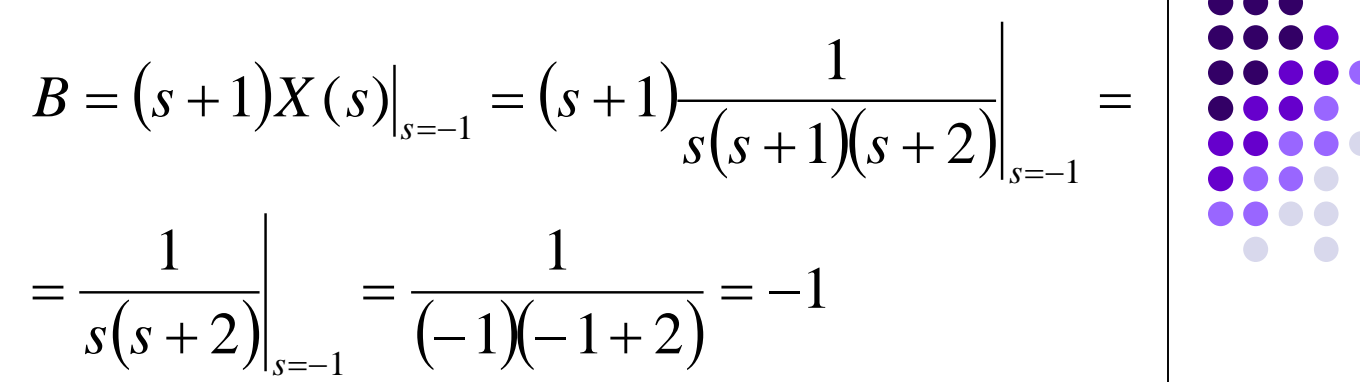

$$
C = (s+2)X(s)|_{s=-2} = (s+2)\frac{1}{s(s+1)(s+2)}|_{s=-2} = \frac{1}{s(s+1)}|_{s=-2}
$$

$$
=\frac{1}{(-2)(-2+1)}=\frac{1}{2}
$$

$$
x(t) = \mathcal{L}^{-1} \left\{ \frac{1}{2} \cdot \frac{1}{s} \right\} - \mathcal{L}^{-1} \left\{ \frac{1}{s+1} \right\} + \mathcal{L}^{-1} \left\{ \frac{1}{2} \cdot \frac{1}{s+2} \right\} =
$$
  
=  $\frac{1}{2} - e^{-t} + \frac{1}{2} \cdot e^{-2t}$ 

 $\blacksquare$ 

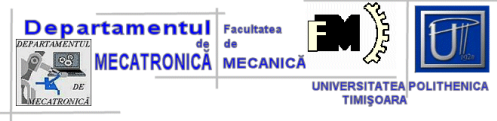

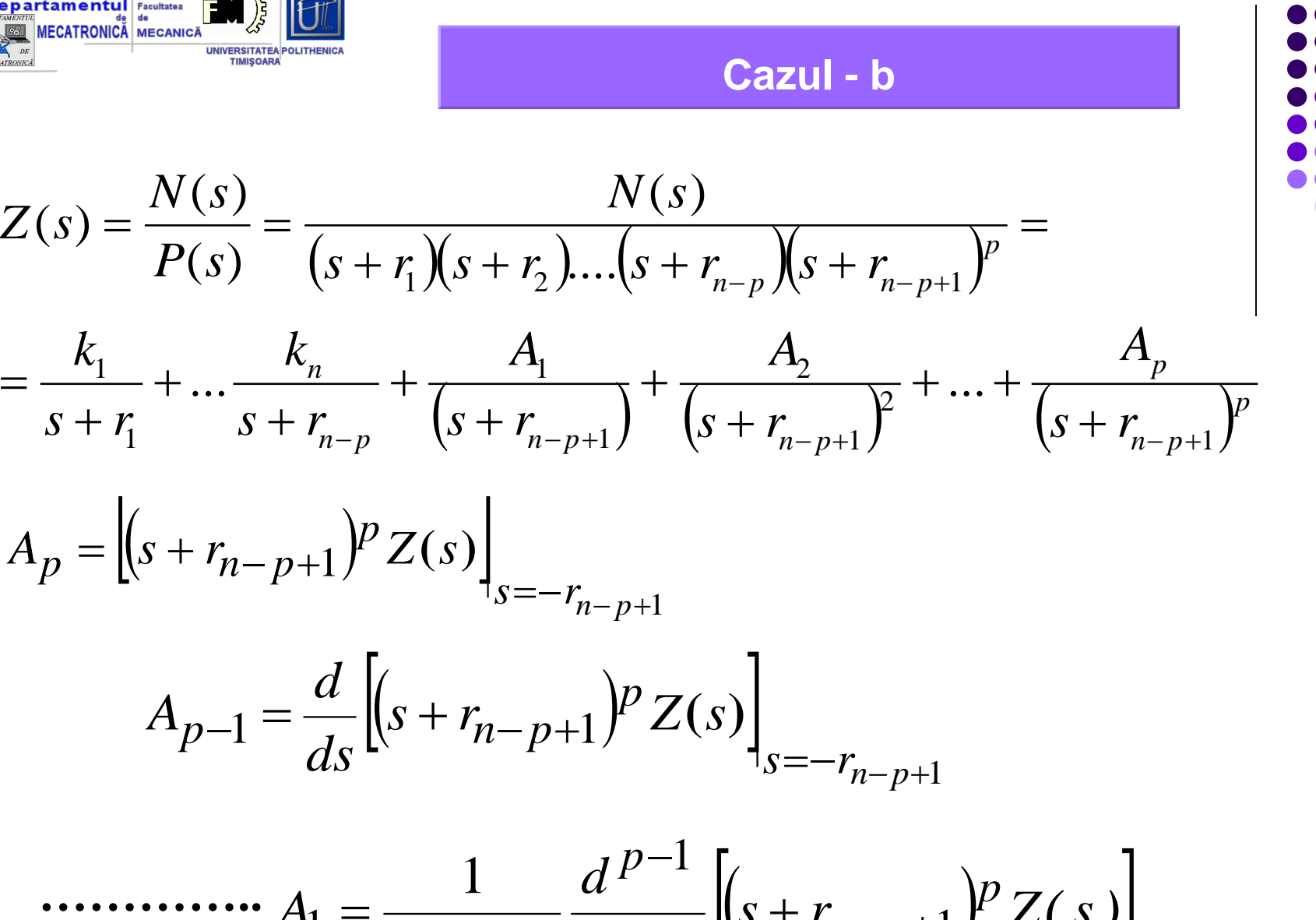

**Prof. dr. ing. Valer DOLGA** 30

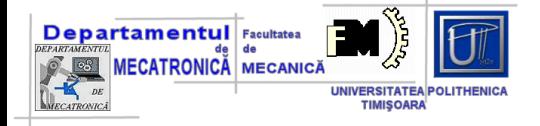

## **Exemplu-cazul b**

$$
Y(s) = \frac{1}{s^3(s+1)(s+2)} = \frac{k_1}{s+1} + \frac{k_2}{s+2} + \frac{A_1}{s} + \frac{A_2}{s^2} + \frac{A_3}{s^3}
$$

$$
k_1 = (s+1) \cdot \frac{1}{s^3(s+1)(s+2)} \bigg|_{s=-1} = -1
$$

$$
k_2 = (s+2) \cdot \frac{1}{s^3(s+1)(s+2)} \bigg|_{s=-2} = \frac{1}{8}
$$

$$
A_3 = \left[ s^3 \cdot \frac{1}{s^3(s+1)(s+2)} \right]_{s=0} = \frac{1}{2}
$$

 $\bigcap$ 

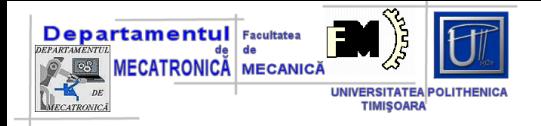

$$
A_{2} = \frac{d}{ds} \left[ s^{3} \cdot \frac{1}{s^{3}(s+1)(s+2)} \right]_{s=0} = \frac{d}{ds} \left[ \frac{1}{(s+1)(s+2)} \right]_{s=0} = \frac{1}{d(s+1)(s+2)} = \frac{1}{\left[ \frac{1}{(s+1)(s+2)} \right]_{s=0}} = \frac{1}{\left[ \frac{1}{(s+1)(s+2)} \right]_{s=0}} = \frac{1}{\left[ \frac{1}{(s+1)(s+2)} \right]_{s=0}} = \frac{1}{\left[ \frac{1}{(s+1)^{2}(s+2)^{2}} \right]_{s=0}} = \frac{1}{\left[ \frac{1}{(s+1)^{2}(s+2)^{2}} \right]_{s=0}} = \frac{1}{\left[ \frac{1}{(s+
$$

$$
A_1 = \frac{1}{2!} \frac{d^2}{ds^2} \left[ s^3 \cdot \frac{1}{s^3 (s+1)(s+2)} \right]_{s=0} = \frac{1}{2!} \frac{d^2}{ds^2} \left[ \frac{1}{(s+1)(s+2)} \right]_{s=0} = \frac{1}{2!} \left[ \frac{2(s+1)(s+2) - 2(2s+3)^2}{(s+1)^3 (s+2)^3} \right]_{s=0} = \frac{1}{2} \cdot \frac{2 \cdot 2 - 2 \cdot 3^2}{2^3} = \frac{-7}{8}
$$

 $\bigcirc$  $\bigodot$  $\bullet$ 

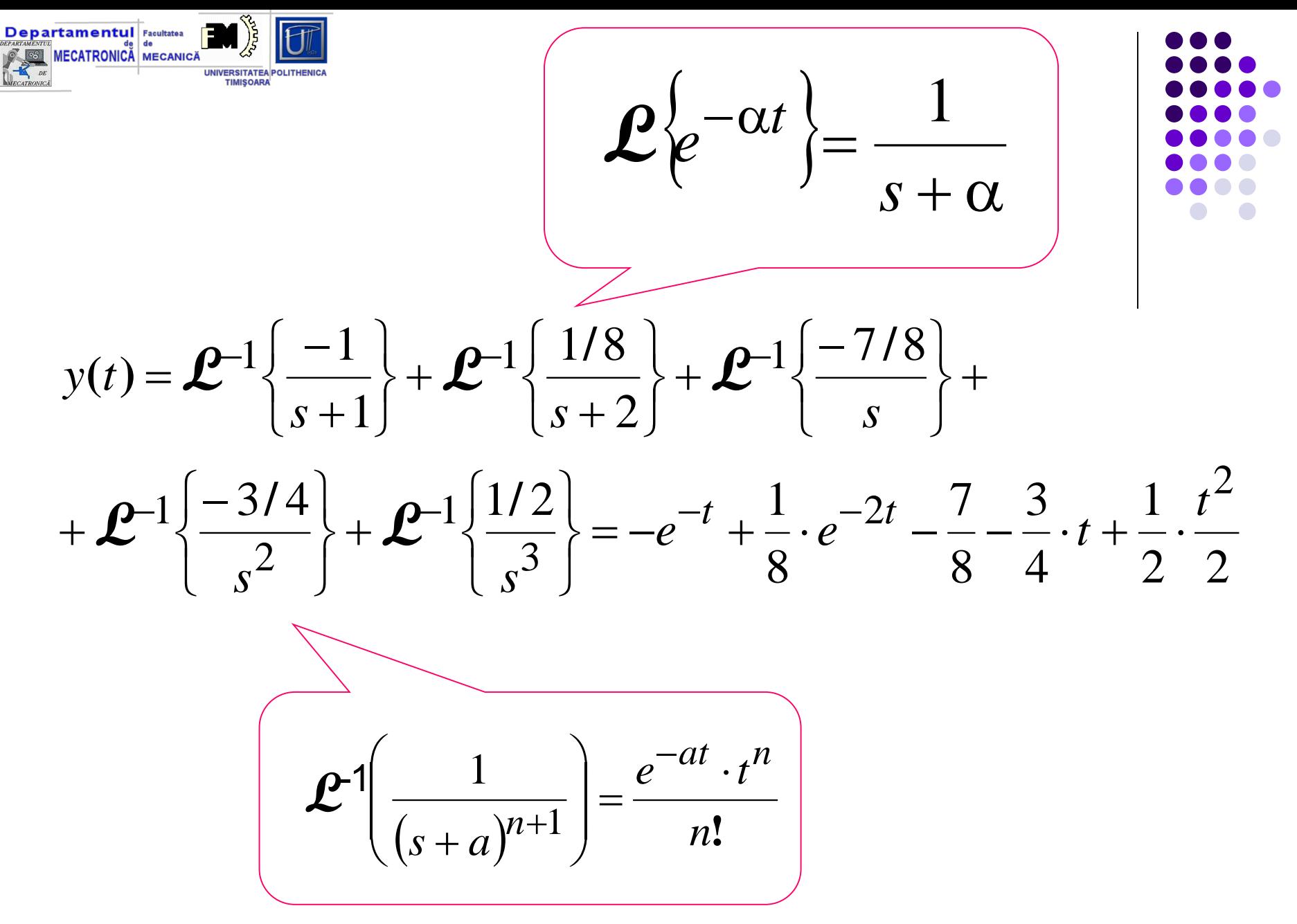

**Prof. dr. ing. Valer DOLGA** 33

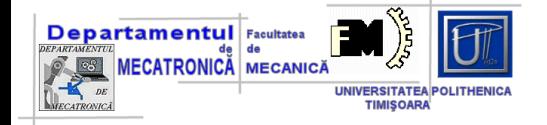

### **Cazul -c**

$$
P(s) = \left(s^2 + as + b\right) \cdot \prod_{i=3}^{n} (s + r_i)
$$

$$
Z(s) = \frac{N(s)}{P(s)} = \frac{A_1s + A_2}{s^2 + as + b} + \sum_{i=3}^{n} \frac{A_i}{s + r_i}
$$

**A1 si A<sup>2</sup> prin identificare**

$$
A_i-conform\ procedure
$$

$$
\begin{array}{c} \bullet \bullet \bullet \\ \bullet \bullet \bullet \bullet \\ \bullet \bullet \bullet \bullet \\ \bullet \bullet \bullet \bullet \\ \bullet \bullet \bullet \bullet \\ \bullet \bullet \bullet \\ \bullet \bullet \\ \bullet \bullet \bullet \\ \bullet \bullet \\ \bullet
$$

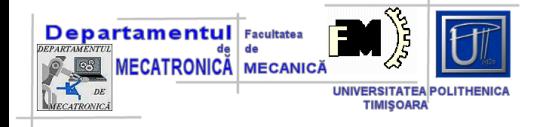

#### Exemplu - cazul c

$$
Y(s) = \frac{2}{s(s^2 + s + 2)} = \frac{A_3}{s} + \frac{A_1s + A_2}{s^2 + s + 2}
$$

 $(A_3 + A_1)s^2 + (A_3 + A_2)s + 2A_3 = 2$ 

$$
A_3 = 1
$$
  
\n
$$
A_3 + A_2 = 0 \Rightarrow A_2 = -1
$$
  
\n
$$
A_3 + A_1 = 0 \Rightarrow A_1 = -1
$$

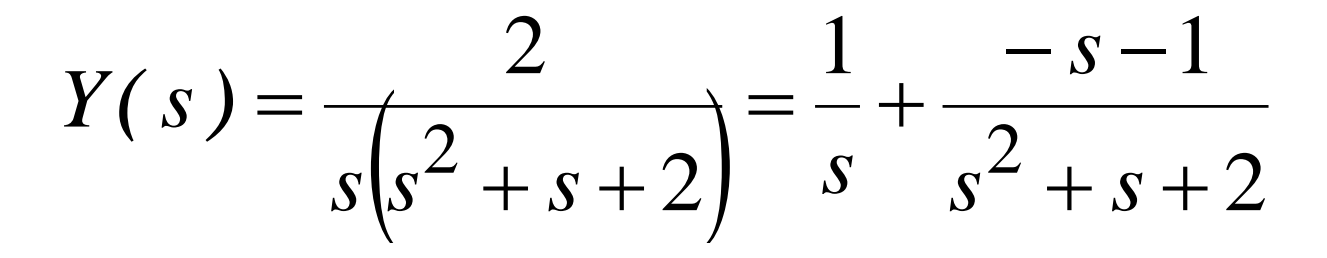

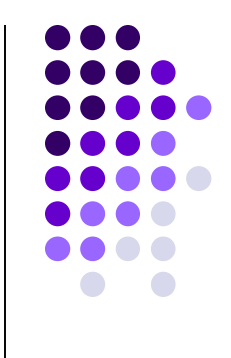

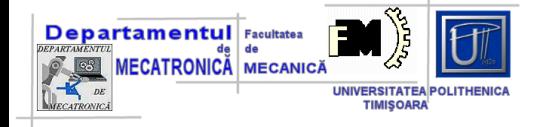

$$
\mathcal{L}\left\{e^{-at}\left(A\cos\omega t + B\sin\omega t\right)\right\} = \frac{A(s+a) + B\omega}{\left(s+a\right)^2 + \omega^2}
$$

$$
y(t) = \mathbf{\mathcal{L}}^{-1}\left\{\frac{1}{s}\right\} - \mathbf{\mathcal{L}}^{-1}\left\{\frac{s+1}{s^2+s+2}\right\} = 1 - \mathbf{\mathcal{L}}^{-1}\left\{\frac{(s+\frac{1}{2}) + \frac{\sqrt{3}}{3} \cdot \frac{\sqrt{3}}{2}}{\left(s+\frac{1}{2}\right)^2 + \left(\frac{\sqrt{3}}{2}\right)^2}\right\} =
$$

$$
= 1 - e^{-\frac{1}{2}t} \cdot \left( \cos \frac{\sqrt{3}}{2}t + \frac{\sqrt{3}}{3} \sin \frac{\sqrt{3}}{2}t \right)
$$

IOI

 $\bigcirc$  $\bigcap$ 

D O O ( 106